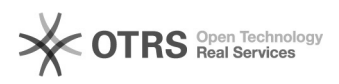

## Formato de arquivo para AFD

## 03/05/2024 01:30:50

## **Imprimir artigo da FAQ**

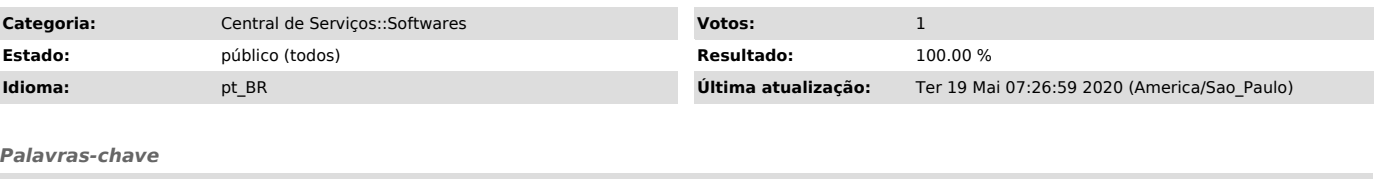

AFD PDF/A

## *Problema (público)*

Como o operador deve utilizar o AFD para assinatura digital e gerenciamento de documentos no site.

*Solução (público)*

Tutorial sobre a configuração do scanner, assinatura e formato de arquivo, para utilização no sistema AFD (assentamento funcional digital).

O tutorial com todos os passos descritos está no documento anexo.

O link para acesso a área de assentamento funcional do governo federal é: [1]https://www.servidor.gov.br/gestao-de-pessoas/assentamento-funcional-digital/tutoriais

[1] https://www.servidor.gov.br/gestao-de-pessoas/assentamento-funcional-digital/tutoriais